#### **Hash Tables and Graphs**

#### Nick Galbreath ("nickg")

nickg@friendster.com

### **Friendster**

I know you are going to ask anyways!

- Why is the site so slow?
- Are/When we charging?
- Were does the money come from?
- Are we shutting down for 3 months?
- Why do to kill Fakesters?
- It would be really cool if...

# **Notions of Equality**

- Java has two notions of equality for objects and arrays, (e.g. int[]) reference equality and data equality.
- For "primitive types" (ints, longs, bytes), only data equality.  $3 == 3$  always.

# **Reference Equality**

- Reference equality is when two objects or arrays refer to the same data in memory. They are aliases for each other.
	- $-MyData = new MyData(...);$
	- $-MyData b = a;$
- This type of equality is tested by " $==$ " –  $(a == b)$  is true in the example above.
- if  $(a == b)$  is true, then a and b are actually the same object. A change in one will result in a change in the other.

# **Data Equality**

- Data equality for when two different objects have the same data but different locations in memory.
- This eqality is tested with method – boolean equals(Object o)
- If (a.equals(b)) is true then they contain the same data, but may be different objects.

### **Sample Class, 1**

**public class** MyData {

}

```
private String name;
private int age
```

```
public MyData(String value, int age) {
   this.name = name;
   this.age = age}
```
# **Test Output, 1**

#### **public static void** main(String[] args) {

```
MyData a = new MyData("Fred", 23);
MyData b = new MyData("Fred", 23);MyData c = a;
```

```
System.out.println("a = b " + (a = = b)); // ref equality
System.out.println("a = c " + (a = = c)); // ref equality
System.out.println("a.equals(b) " + (a.equals(b))); // data
equality
System.out.println("a.equals(c) " + (a.equals(c))); // data
equality
```

```
a == b false
a == c true
```
}

```
a.equals(b) false Huh???
```

```
a.equals(c) true
```
# **Equals Default Behavor**

- By default, the class *Object* defines equals to be the same as reference equality.
- This means equals will return false, on objects with the same data but with different references!
- You must define your equals method, individually testing fields.
- You might not need to test every field.

### **Sample Class 2**

```
public class MyData {
```
}

```
private String name;
private int age
```

```
public MyData(String value, int age) {
   this.name = name;
   this.age = age
}
```

```
public boolean equals(Object o) {
   MyData rhs = (MyData)o;
   return name.equals(rhs.name) && age == rhs.age;
}
```
#### **Test Harness and Output**

**public static void** main(String[] args) {

```
MyData a = new MyData("Fred", 23);
MyData b = new MyData("Fred", 23);MyData c = a;
```

```
System.out.println("a == b " + (a == b));
  System.out.println("a = c " + (a = = c));
  System.out.println("a.equals(b) " + (a.equals(b)));
  System.out.println("a.equals(c) " + (a.equals(c)));
}
a == b false
a == c true
a.equals(b) true // good!
a.equals(c) true
```
# **When to Reference Equality**

#### Use Reference Equality (==) when

- All the objects to be tested are already created and no more are being added.
- Preventing "self-assignment" (e.g. a = a)
- When the program is short-lived
- Preventing "double-counting" when iterating through a list.

 $MyData = from a collection.$ 

 $MyData other = null$ 

for (Iterator  $i =$  collection.iterator(); i.hasNext();

other =  $(MyData)$  i.next()) {

```
if (a != other) { do something; }
```

$$
\bigg\}
$$

# **When to use Data Equality**

- Use Data Equality (equals) everywhere else!
	- Objects are being created from an external source and being compared with internal data
		- From the database
		- From user input
		- From a web query string or form
		- Any remote source

When the program is long-lived

Server environments

In most cases you won't be wrong to use data equality. You just might be a bit slower.

## **Hash Tables Revisited**

Hash Tables are the Most Important Data Structure!

You use them all the time!

Java has some tricks you need to know about!

### **Hash Tables and Hash Sets**

- A Set in general, is a collection of unique objects, no duplicates!
- A Hash Tables is a colllections of mappings between a key and a value. Keys are unique and form a set.
- A Hash Set is a special implementation of a set that uses hashing to quickly find elements. One way to think of a hash set is that it's a hash table but the keys and values are the same.

### **java.util.HashMap**

- Standard "chained" implementation. Java does not have a native open addressing version.
- Has a number of "buckets" each of which has a (singularly linked) list holding data.
- "An Array of Linked Lists" (Question: why single instead of doublely linked list?)
- When accessing or adding data, HashMap converts the key into a number by use of int hashCode();
- The integer is then turned into a bucket number (i.e. an array index).

### **Hash Codes**

- hashCode is defined in *java.lang.Object* which all objects are derivied from
- It converts the object into a number (int) such that
	- Does it quickly
	- Is consistant and deterministic. Two objects with indentical data (or are "equal") should produce the same has code
	- Given a collection of objects, the hash code they produce should be essentially random – no clumping or repeats.

### **More Hash Codes**

- Java defines a pretty good hash function for the *String* class based on the data the string contains.
- For custom classes you write, Java uses an internal memory reference for the hash. Just like the default equals(). Not so good.
- Write your own!
- Easiest way to use the hashCode() of a internal value (e.g. Name, Key, etc) public class Foo { protected String name; int hashCode() { return name.hashCode(); } }

#### **More Hash Codes**

- If you have a unique integer identifier (user id, social security number, account number), you can use that as is.
- Java's HashMap will also scramble further the result to make it "more random like"

# **HashMap and Equality**

- After a bucket is selected, the corresponding linked list is searched to see if the object already exists.
- It's important to make sure your custom classes define the boolean equals(Object o)
- If you don't, Java uses "reference equality", which is ok in some situations, NOT ok in most server situation.

## **Example Class, 3**

```
public class MyData {
```
}

```
private String name;
private int age
```

```
public MyData(String name, int age) {
   this.name = name;
   this.age = age
}
```

```
public int hashCode() {
   return name.hashCode(); // could be fancier but ok
}
```

```
public boolean equals(Object o) {
   MyData rhs = (MyData)o;
   return name.equals(rhs.val) && age == rhs.age;
}
```
#### **Test Harness**

#### **public static void** main(String[] args) {

}

```
HashSet map = new HashSet();
MyData a = new MyData("Fred", 23);
MyData b = new MyData("Fred", 23);MyData c = new MyData("Fred", 23);map.add(a);
map.add(b);
System.out.println("Hash Code for a =
" + a.hashCode());
System.out.println("Hash Code for b =
" + b.hashCode());
System.out.println("Hash Code for c =
" + c.hashCode());
System.out.println("Set size =
" + map.size());
System.out.println("C Exists? " + map.contains(c));
```
# **Test Output**

```
Output:
  Hash Code for a = 110182Hash Code for b = 110182Hash Code for c = 110182Set size = 1C Exists? true
```
- What happens if we remove the equals() method? And why?
- What happens if we remove the hashCode() method? Any why?
- What happens if both equals() and hashCode() are missing?

### **HashMap Constructors**

- java.util.HashMap has three constructors:
	- HashMap();// default 16 buckets, 75% load
	- HashMap(int capacity); // default 75% load
	- HashMap(int capacity, float load); // you pick
- capacity is the number of buckets
- load is average the number of elements each bucket can hold
- After that, a *resize* event happens.
- This happens size() > capacity \* load

# **HashMap Resize Events**

- Once the size exceeds the threshold, a resize event happens:
	- The number of buckets is doubled.
	- Every element is rehashed
- No big deal for small maps, but every expensive with large maps (k or M).
- The HashMap default is only 16, with load of 75%. After 12 elements are added a resize event happens.
- Multiple resizes event can happen when adding a large data. Can be Slow.

# **HashMap Summary**

- When creating new objects, always write hashCode() write equals() write *toString()*
- This is a good idea anyways!
- Understand the HashMap/HashSet constructors and set appropriately, especially when you know the data set is going to be large. It's ok to be generous.

# **Graphs**

- An extension or generalization of trees.
- With trees, each node has exactly one parent.
- With graphs, each node can have many parents.

# **What do you use them for?**

- $\bullet$  Airline routes for travel sites, and for the airlines themselves
- Logisitcs shipping and delivery routes
- Manufacturing robotic control and circuit boards – Try to minimize motion, increase speed.
- Information management and visualization (words, books, data, websites)
- and... social networks!

#### **Nodes and Vertices**

- With trees, a data point is a "node"
- With graphs, a data point is sometimes called a "vertex" , plural "vertices"
- It's perfectly fine to use "nodes" when talking about graphs.
- I like nodes better since it's easier to name methods, and it's faster to type!

# **What is a Graph?**

• A graph  $G = (V,E)$  is composed of:

V set of vertices

**E**: set of *edges* connecting the *vertices* in  $V$ 

- An edge  $e = (u,v)$  is a pair of vertices
- Example:

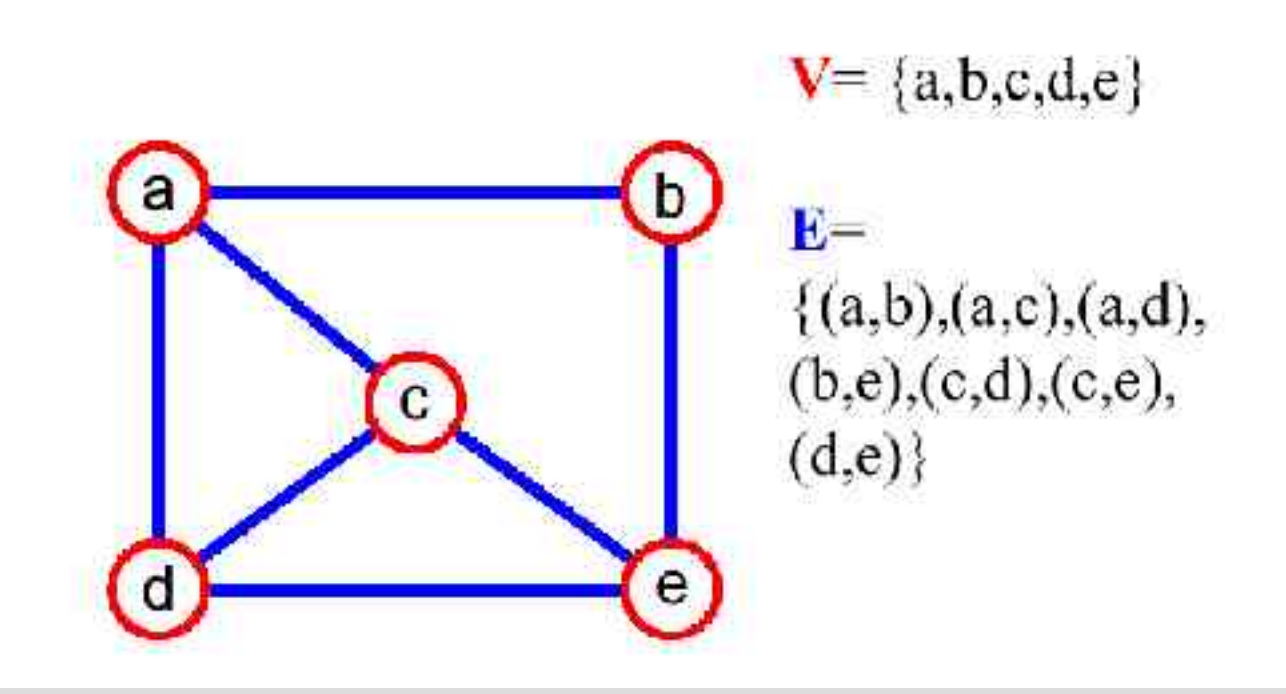

#### **Graph Terminology**

- adjacent vertices: connected by an edge
- degree (of a vertex):  $\#$  of adjacent vertices

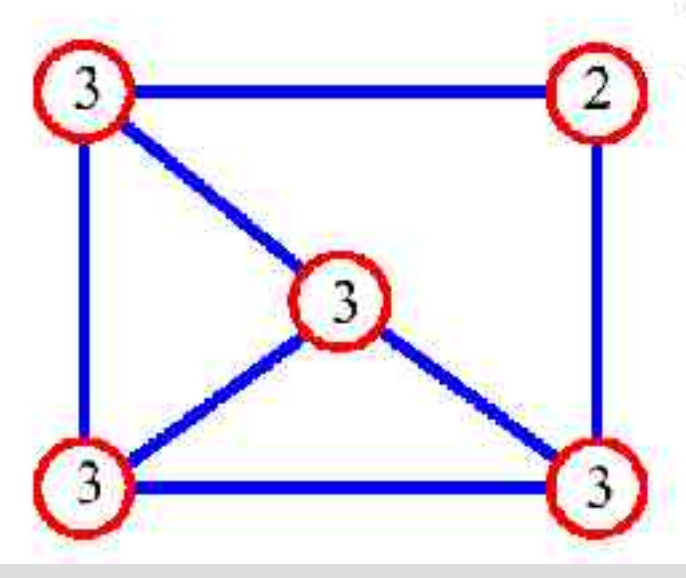

 $\sum$  deg(v) = 2(# edges)  $v \in V$ 

· Since adjacent vertices each count the adjoining edge, it will be counted twice

# **Degree 1**

- Nodes degree 1 away can be called
- Adjacent
- Neighbors
- Friends

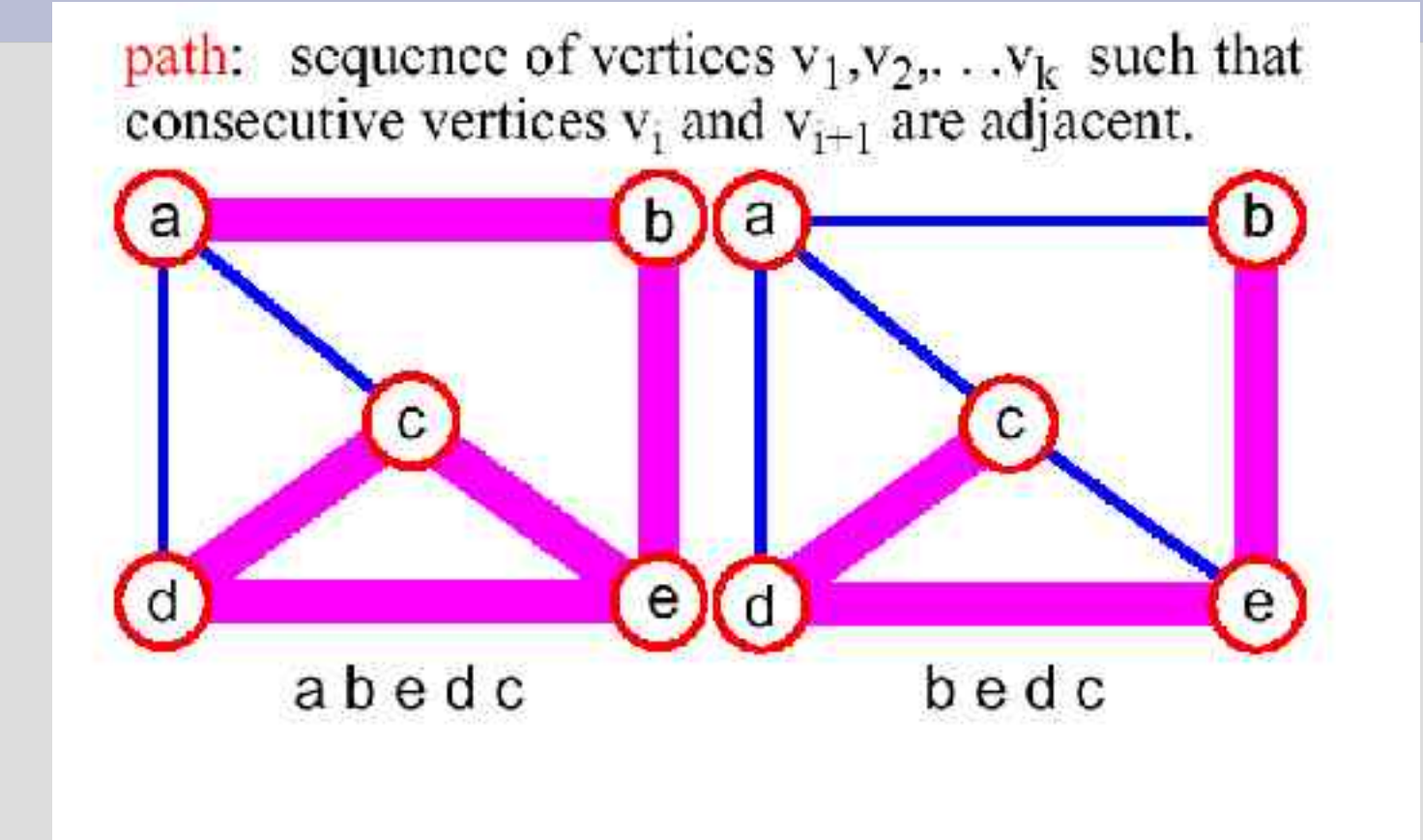

Slide adapted from Goodrich & Tamassia

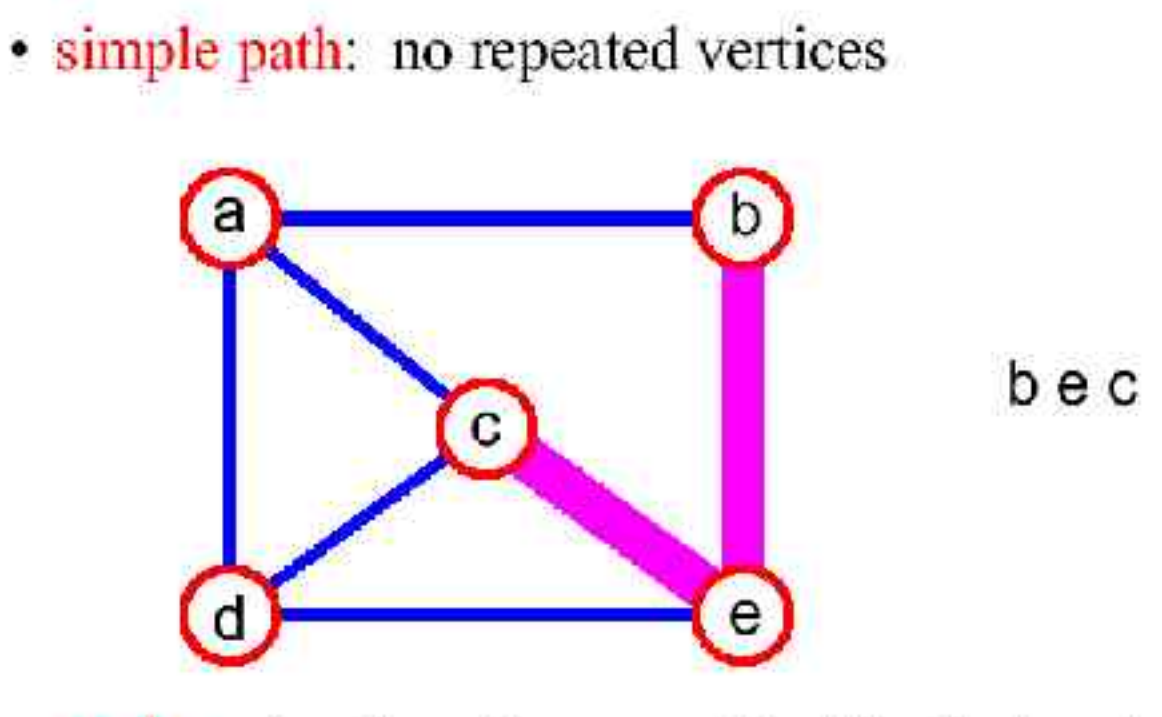

• cycle: simple path, except that the last vertex is the same as the first vertex

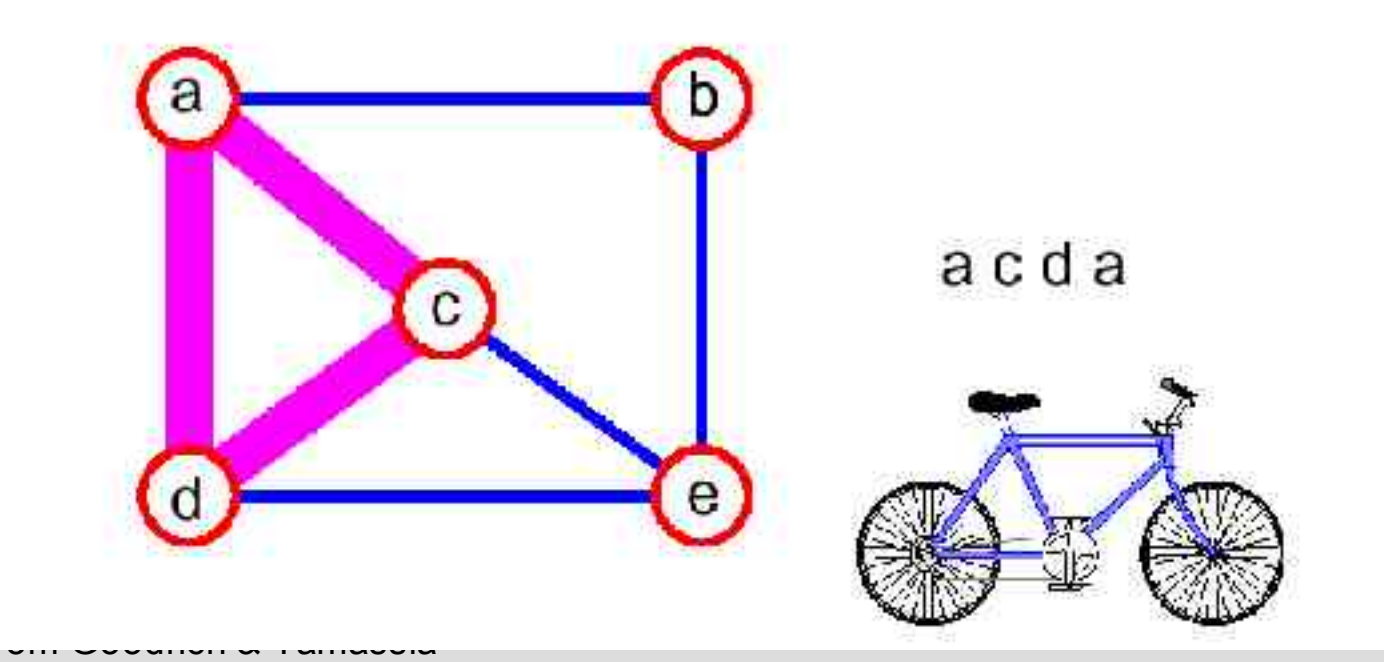

Slide adapted

#### **Even More Terminology**

· connected graph: any two vertices are connected by some path

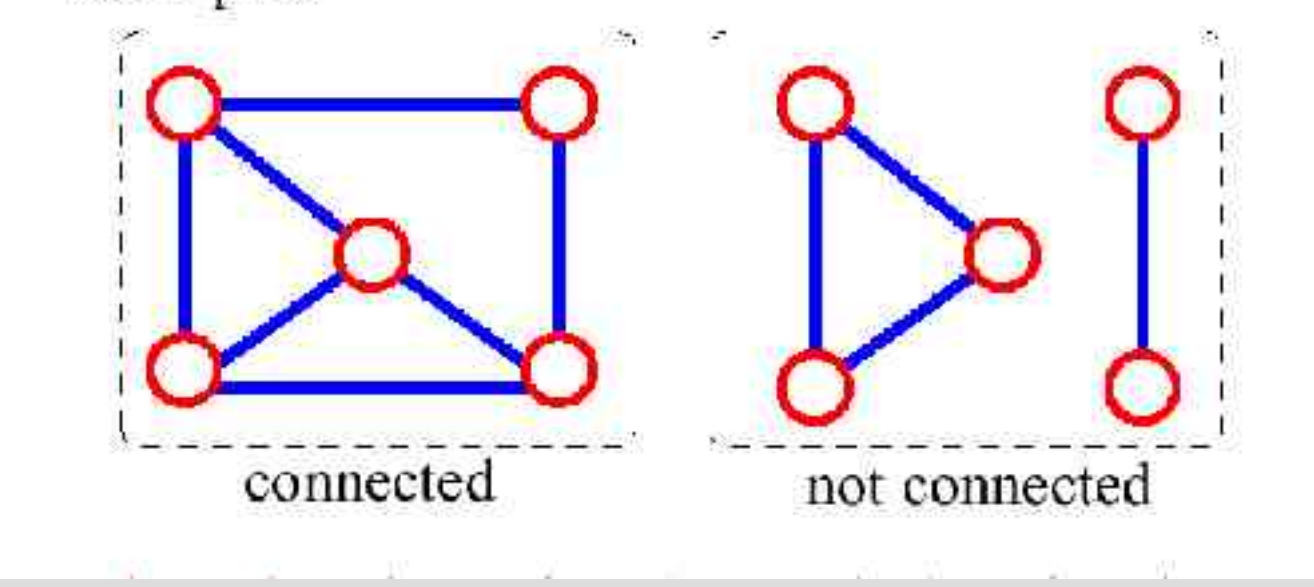

Slide adapted from Goodrich & Tamassia

- · subgraph: subset of vertices and edges forming a graph
- connected component: maximal connected subgraph. E.g., the graph below has 3 connected components.

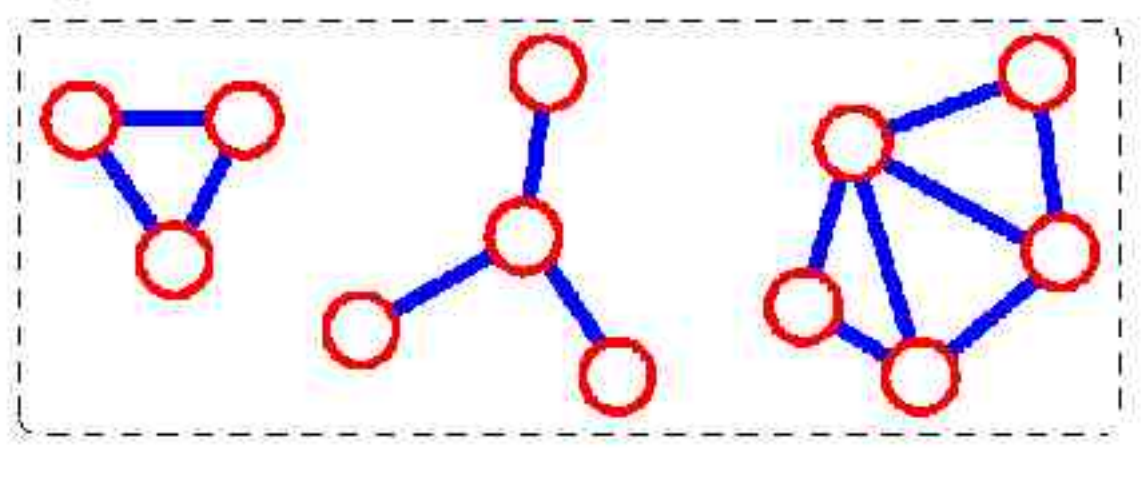

#### Connectivity

Let  $\mathbf{n} = #$ vertices  $m = # edges$ 

- complete graph - all pairs of vertices are adjacent

$$
\mathbf{m} = (1/2)\sum_{\mathbf{v}\in\mathbf{V}} \deg(\mathbf{v}) = (1/2)\sum_{\mathbf{v}\in\mathbf{V}} (\mathbf{n} - 1) = \mathbf{n}(\mathbf{n} - 1)/2
$$

• Each of the  $\bf{n}$  vertices is incident to  $\bf{n}$  - 1 edges, however, we would have counted each edge twice!!! Therefore, intuitively,  $m = n(n-1)/2$ .

$$
\bigotimes_{m=1}^{\infty} \bigotimes_{m=1}^{n=5} (5*4)/2=10
$$

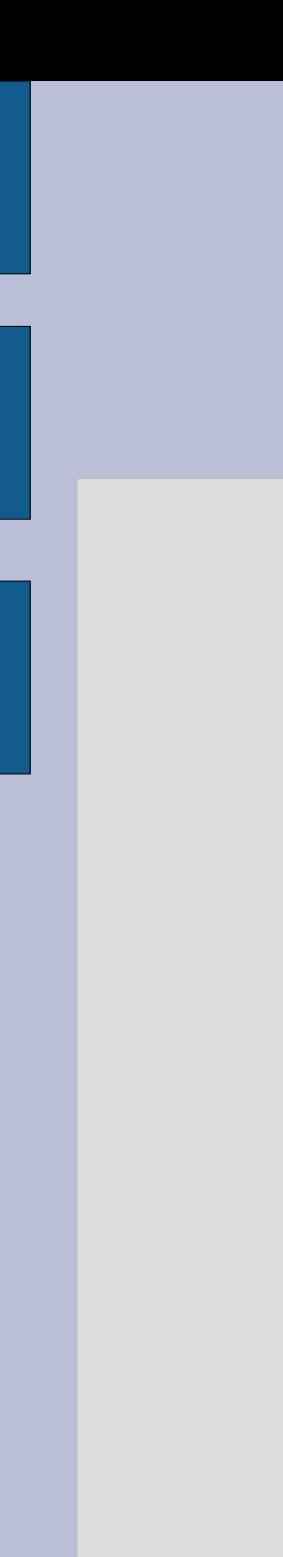

#### **More Connectivity**

- $n = \# \text{vertices}$
- $m$  = #edges
- For a tree  $m = n 1$

 $n = 5$  $m = 4$ 

• If  $m < n - 1$ , G is not connected

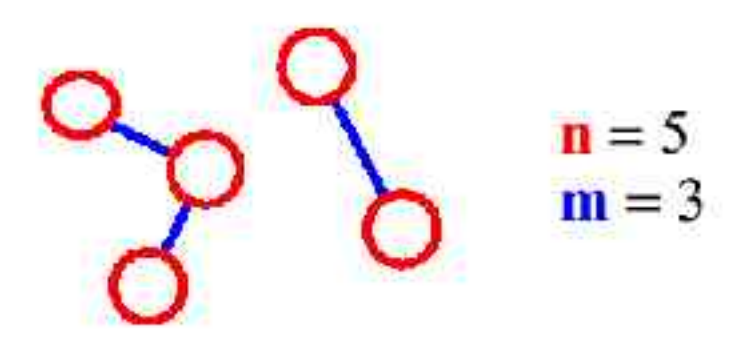

**Connected Components** 

**Connected Graph:** any two<br>vertices connected by a path

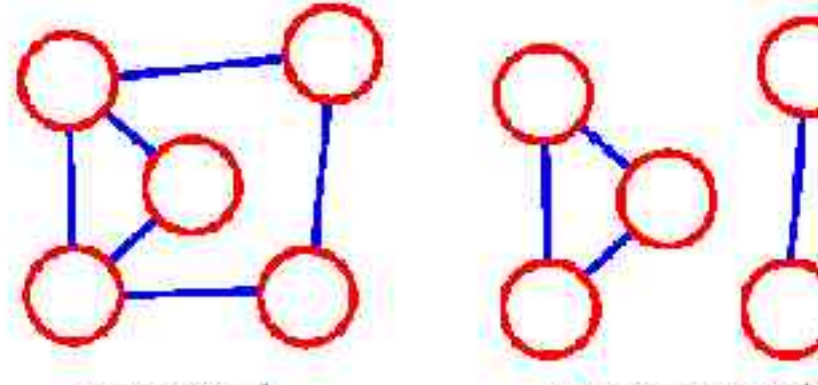

connected

not connected

**Connected Component:** maximal connected subgraph of a graph

Slide adapted from Goodrich & Tamassia

#### **Spanning Tree**

- A spanning tree of G is a subgraph which
	- is a tree
	- contains all vertices of  $$

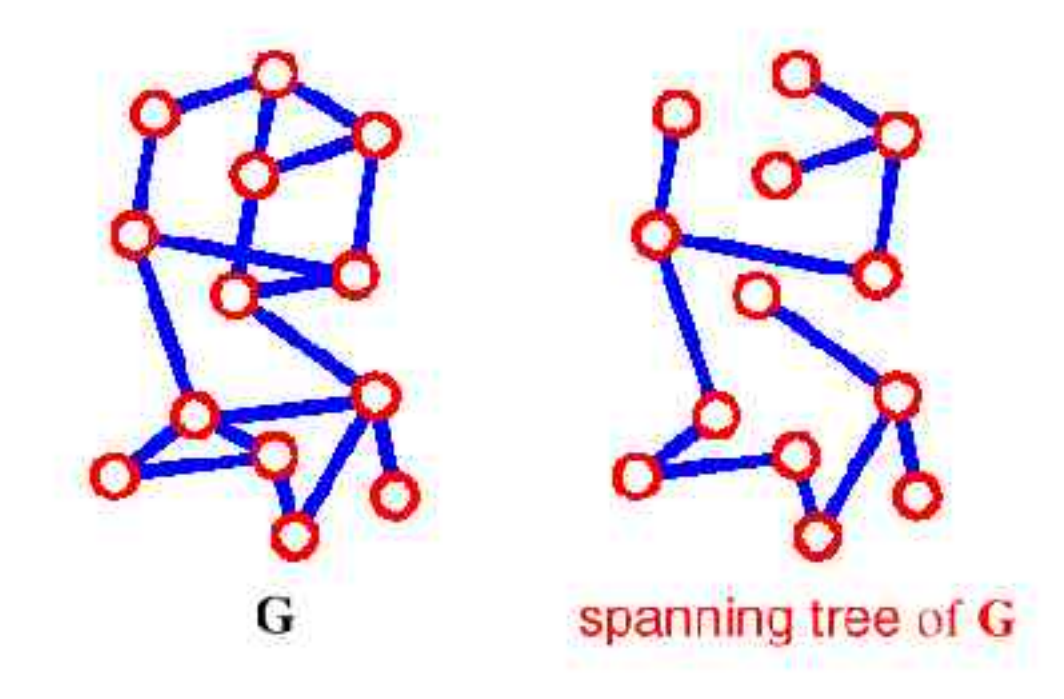

· Failure on any edge disconnects system (least fault tolerant)

# **Textbook Representation of Nodes**

• At least from the second edition, page 620:

```
class Vertex {
```
}

```
public char label; // label, e.g. 'A'
public boolean wasVisited; // huh???
```

```
public Vertex(char lab) {
  label = lab;
  wasVisted = false;}
```
#### **Bad Bad Bad**

- What does "lastVisited" have anything to do with a node? Is anything in the definition of a node involve if the node was 'visited' or not?
- It is a temporary variable for use by another (as of yet unspecified) algorithm.
- Mixing *algorithms* into the *data structure* is in general a bad idea. This is ok, when doing user iterface, but for servers!
- We will revisit the books choice in a bit, since it provides a good negative example.

# **Node Representation**

• Let's start over. All a node really needs is a "key" or sometype of unique identifier. For simplicity, let's just use a String.

```
Class Node {
 public String key;
 ... other data here...
```

```
public Node(String key, ...other data...) {
    this.key = key; //etc.
 }
}
```
- Why is key public? Should we use a method instead?
- Do we need to use a *String*? Can we use plain Object?

# **Adjacentcy Lists**

- An adjacentcy list is simply a list that contains what other nodes are neighbors (friends).
- The map could be as simple as an array.  $Nodes[]$  adjList = {node1, node2, node3}

# **Adjacentcy Lists with Dynamic Storage**

- More complicated version can have dynamic-sized storage.
- ArrayList
- LinkedList

ArrayList adjList = new  $ArrayList()$ ; foreach neighbor adjList.add(the neighbor);

#### Remember to cast when retrieving an element in the list!

Node  $n = (Node)$  adjList.get(2); // get second neighbor

# **Graph Data Structure**

- The most common data structure for a graph is a *map* from a node or node's key to it's adjacentcy list.
- Typically a HashMap is used.

#### **Node Abstraction**

- Previous we assumed the Node object contained the key and the data, and the graph was mapping between a node and it's adjacentcy list, which was a list of Node objects.
- Frequenly you don't wan't or can't store all the information in the actual graph.
- In this case, the graph is a mapping between the keys to adjacencty list of just keys.
- The map is String to a List of Strings.

### **Comparison**

• Full Node Objects

Node("Mary" , age=30) mapsTo {Node("Fred" , age=10), Node("Alice" , age 22), Node("Bob" , age 43)}

- Pure Keys. Just uses Strings. "Mary" mapsTo "Fred" , "Alice" , "Bob"
- Sorry this is a terrible slide

# **Key to Node map**

If represent a graph just using keys you need some way of turning the keys into more useful data.

- Another map (keys to DataObjects)
- Or in the database "select \* from table where key=Mary"

# **Embedded Adjacentcy Lists**

• One can also add the adjacentcy list into the node itself.

```
Class Node {
  public String key;
  public Node[] neighbors;
  ...other data...
```

```
}
```
• Maybe ok in some cases, but I don't like mixing the data structure of the graph in with the data structure of the node.

# **Adjacency Matrix**

Who's adjacent to who is represented as a big matrix, with a "1" indicated a connection.

- a b c d e a 0 0 1 0 1 b 0 0 0 0 0
- c 1 0 0 0 0
- d 0 0 0 0 0
- e 1 0 0 0 0

ex: a is connected to c and e Center diagonal is normally all zeros. Normally nodes aren't self-connected. "Lower triangle" is redundant in undirected graphs.

#### **More on Matrix**

- Typically not as efficient as using plain adjacency lists.
- Is used or preferred in some algorithms.
- Maybe useful, since the matrix form is always the same size in memory reguardless of how connected the graph is.
- If you need to use this form, take a look at java.util.BitSet.

### **Graph Abstraction**

- Reguardless of what internal representation you decide on, the user of the graph shouldn't care.
- What should a graph class do?
	- Add or delete an edge
	- Add a node
	- Get adjacent nodes
	- Delete a node (and remove it's edges)
	- Report the number of nodes and edges
	- Provide a textual representation (toString)
	- (bonus: be able to dump and read itself to disk)

# **A Simple Graph Interface**

import java.util.ArrayList; public interface Graph { public getAdjacent(String key, ArrayList list) public ArrayList setAdjacent(String key) public int nodes(); public int edges(); public void addNode(String key); public void deleteNode(String key); public void addEdge(String key1, String key2); public String toString(); // dump it to text public int hashCode();// ?? public boolean equals(); // ?? }